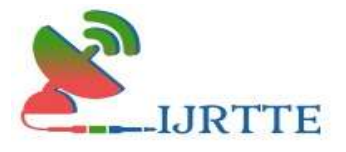

# News monkey react website

## Karthik M<sup>1</sup>, Princess Maria John<sup>2</sup>

<sup>1</sup>II MCA, Department of Computer Applications, Hindusthan college of engineering and technology, Coimbatore (641032), India, iamkarthikmanivel@gmail.com

<sup>2</sup>Assistant Professor, Department of Computer Applications, Hindusthan college of engineering and technology, Coimbatore (641032), India, princess.mariajohn@gmail.com

Abstract - This application to display the current trending news categorically. News of different genre are displayed using with a click of a button Javascript is used to change query parameter of the url of the fetch request. Class based components are used in this website. The react is is usedto make reusable components. Bootstrap is used for making user friendly user interface. The primary use of it is react is to make single page application which is responsive and user friendly. Existing system which provides latest news is television and online newspaper. Newspaper usually is one day late and contains vast amount of data and contains news of all genre. Television all has multiple news channel for telecasting and broadcasting news to the public.

Keyword: Genre, JavaScript, Reactjs, Bootstrap, Newspaper

## **OBJECTIVE**

The objective of this project is to develop the display the current trending news categorically. News of different genre are displayed using with a click of a button JavaScript is used to change query parameter of the URL of the fetch request. Class based components are used in this website. Thereact JS is used to make reusable components. Bootstrap is used for making user friendly user interface. The primary use of it is react is to make single page application which is responsive and user friendly.

## EXISTING SYSTEM

Existing system which provides latest news is television and online newspaper. Newspaper usually is one day late and contains vast amount of data and contains news of all genre. Television all has multiplenews channel for telecasting and broadcasting news to the public.

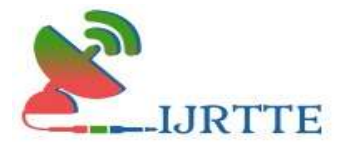

## PROPOSED SYSTEM

 All the drawbacks in the existing system have been over came in the proposed system. This proposed system is a web- based application, which can be use online. Its advantages are It is highly customizable. It is user friendly. This application to display the current trending news categorically. News of different genre are displayed using with a click of a button JavaScript is used to change query parameter of the URL of the fetch request. Class based components are used in this website. The react JS is used to make reusable components. Bootstrap is used for making user friendly user interface. The primary use of it is react is to make single page application which is responsive and user friendly.

## SYSTEM SPECIFICATION

## HARDWARE SPECIFICATION

- Processor: Intel(R)Core(TM)i56500
- RAM : 8GB
- HDD : 256GB
- Monitor type : 15 Inch VGA
- Keyboard:110Keys Keyboard

## SOFTWARE SPECIFICATION

- Operating System: Windows 11
- Client : Any Browser (Compatible)
- Frontend : HTML,CSS,JAVA script
- Code Behind: Visual Studio, Sublime Text3

## ABOUT FRONT END

## HTML

 Hypertext Markup Language (HTML) is the markup language used for manufacturing web pages and web applications. With Cascading Style Sheets and JavaScript, it forms a winning combination of cornerstone technologies for the World Wide Web. Web browsers obtains HTML documents from a webserver or from local storage and render them into multimedia web pages. HTML tells the structure of a web page structure and the appearance of the document.

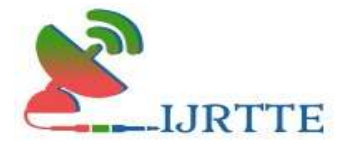

#### **CSS**

 Cascading Style Sheets (CSS) is used to style the webpages and gives them unique touch and flare Although most often used to set the visual style of web pages and user interfaces written in HTML and XHTML, the language can be applied to any XML document, including plain Markup Language (XL), Vector Graphics (VG) and XML Interface Language (UL), and is applicable to rendering in speech, or on other media. Along with HTML and JavaScript, CSS is a cascade technology used by most websites to create appealing engaging web pages, user interfaces for web applications, and mobile applications.

#### JavaScript

 JavaScript is a high-level interpreted programming language. It is a language that is also identified as fast, easy to use typed, prototype-based and supports multi-style of programming. Alongside HTML and CSS, JavaScript is one of the profound technologies of the World Wide Web. JavaScript makes interactive web pages and thus is anessential part of web applications. The majority of websites uses it, and all popular web browsers have a sincere JS engine to execute it. As a all for one paradigm language, JavaScript supports driven, functional, and iterative programming styles.

#### React

 React is a free of cost and open-source front- end JavaScript library built by Facebook for building user interfaces based on UI components. It is maintained by Meta and group of individual developers and companies. React can be used as a one-page application , mobile application , and server-side applications with frameworks like Next.js. Anyway React is only concerned with state management and displaying that state to the document object model , so creating React applications usually requires the use of additional libraries for navigation , as well ascertain client-side functionality.

#### PROJECT DESCRIPTION

The objective of this project is to develop the display the current trending news categorically. News of different genre are displayed using with a click of a button JavaScript is used to change query parameter of the URL of the fetch request. Class based components are used

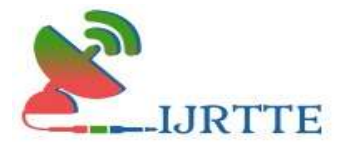

in this website. Thereact JS is used to make reusable components. Bootstrap is used for making user friendly user interface. The primary use of it is react is to make single page application which is responsive and user friendly.

 The Project is done using react JS so we will install react files and fold er using the command npm install react. then we will also install bootstrap. Bootstrap is CSS framework which help in providing ready-made CSS code for styling component. A Navbar component at the top and at the middle of our application

 A News API to render news in our news monkey Application. To check out the news API, click here . After that, log in to the news API by filling up some basic details like Name, Email, Password, and get your API key. After you are logged in, you will see your live API key in every example. We would be using the Top headlines Endpoint for our application.

#### Enhancing News Item Component

Visit bootstrap to get some designing components for the News Monkey application. We would like to use Cards to display our News Items. So, Copy the code of your desired card and paste it inside NewsItem.js as shown below

#### Adding Sample Images to card

 In the sample response code of news API, we are provided with a Sample Image URL. This URL in the 'img src' tag of the News Items Card. In order to use those images in the cards, simply copy the URL and paste it inside the "img src" tag of the News Items

#### Rendering Articles in News Items

 The customer wishes to buy a product, they can click on the add to cart box, now the product will added to cart. When the cart is selected the products stored in the cart can be seen hear we can place the product

## Passing Title, Description, and URL to Image

 The passed articles of sample response in the components of News.js. We have set the articles array as a variable and have used it as a state. Now, We want to iterate the articles array present inside the state, and then we would render these articles in our News Item Component. At this point, the title of all News Item Components is 'mytitle' We have to change it with the title of the News Element. In a similar way, we want to change the description and Image of the News Items.

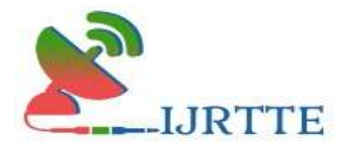

#### Page Size as variable

 In our case, we would like to set page size as a variable. At this moment, the page size is set as 20, which means 20 articles are being rendered on each page of the application. Suppose, we would like to render only 5 articles in the News Monkey application. But this time we would be setting the page size as a variable.

#### SYSTEM TESTING

#### SOFTWARE TESTING

 A primary use of testing is to detect software failures so that defects may be discovered and corrected. Testing establishes the product functionality and working properly under all conditions but can only manufacture that it does not function properly under specific conditions. The use of software testing often includes examination of code as well as execution of that code in various environments and conditions as well as examining the aspects of code: does it do what it is supposed to do and do what it needs to do. In the current culture of software development testing organization may be separate from the development team. There are various roles for testing team members.

#### CONCLUSION AND FUTURE ENHANCEMENT

We have hence made a Reactis news website which displays the latest trendingnews. since it is a single page application which has no rending lag. Highly responsive. News API is used to get dynamic latest news. The API provides aJSON data of all the news of the chosengenre. JavaScript is used to change the API parameters like the country of choice and the genre. Since it is a react website, it is a single page and a component based.

## REFERENCES BIBLIOGRAPHY

- [1] Tom Butler, Kevin Yank, react: Novice to Ninja, 6th Edition, SitePoint , October 2017 ISBN: 9780994346988.
- [2] Robin Nixon, Learning react, MySQL, JavaScript, and CSS, 4<sup>th</sup> Edition, O'Reilly Media, 2014-11-21.
- [3] Forbes, Alan, The joy of PHP Programming: A Beginner's Guide Java 7.